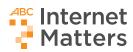

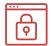

## **Creating strong passwords**

When you use a password on a device or website, it keeps your personal information safe from dishonest people. Passwords help you stay safe online. But you need to choose strong passwords that are hard for other people to guess.

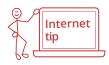

Follow these tips to make sure your passwords will protect your information:

- ✓ pick a password that's hard for someone else to guess
- ✓ keep your password secret
- change your password if you think someone else may have learned it
- ✓ use different passwords for different websites
- combine letters, numbers, and special characters like !@#\$, but avoid following a pattern like a1!a1!
- ✓ choose longer passwords instead of shorter ones
- pick a password you won't forget!

Now it's your turn. Can you create a strong password that follows these tips? Practice making your own strong passwords!

## Weak passwords

Here are some of the most common passwords in the world in 2019. Because lots of people use these passwords, they're easy for dishonest people to guess. Don't use passwords like these:

123456 password abc123 qwerty iloveyou 111111

<sup>\*</sup>Source: splashdata.com

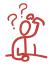

## Think about it

What makes these weak passwords bad? **Hint:** Do these weak passwords follow our tips for choosing strong passwords?

Supported by:

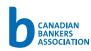

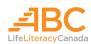